# Porównanie rastrowego i wektorowego formatu zapisu obrazu cyfrowego

#### Grafika wektorowa

W grafice wektorowej zapis obrazu oparty jest na formułach matematycznych - jest to obraz, którego poszczególne elementy to fragmenty linii prostych i łuków będących częściami figur geometrycznych oraz wszelkie złożenia tych tworów.

Każdy element obrazu jest opisany za pomocą pewnej liczby cech (położenie, barwa itp.), których wartości można zmieniać podczas edycji.

Obraz przedstawiany na urządzeniu (monitor, drukarka) jest "kreślony" element po elemencie.

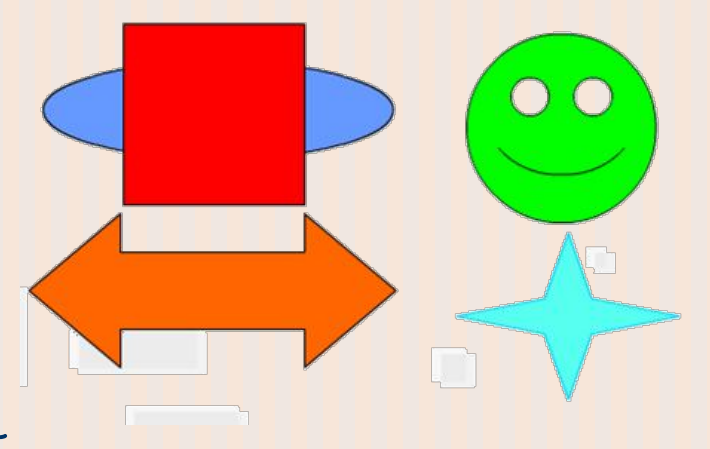

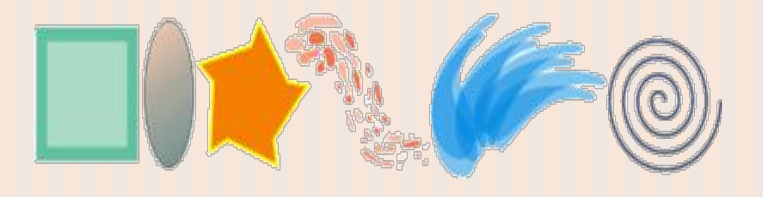

#### Grafika rastrowa

W grafice rastrowej obrazy tworzone są z położonych blisko siebie punktów – pikseli o różnorodnym kolorze, które w efekcie stwarzają pozorny obraz ciągły.

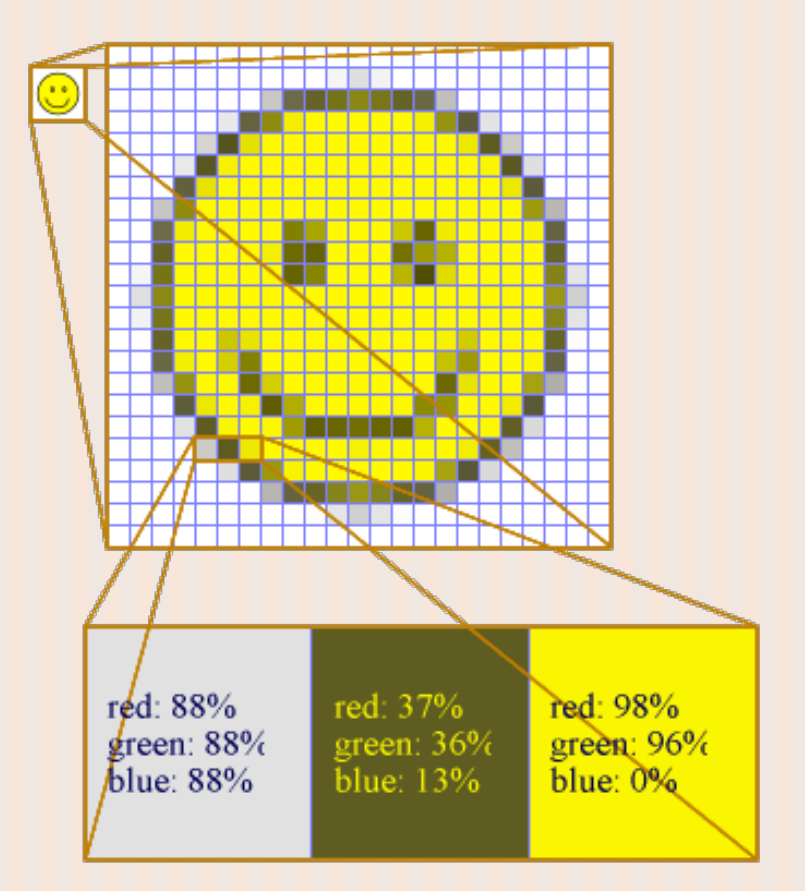

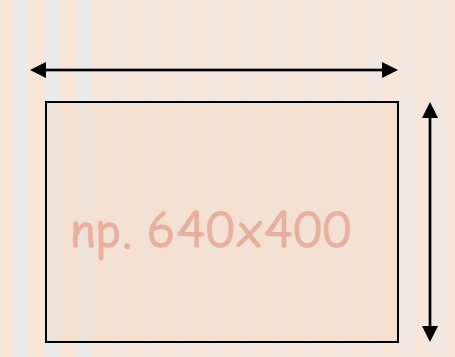

## Mapa bitowa

Sposób zapamiętania obrazu rastrowego to bitmapa- dwuwymiarowa tablica pikseli.

Bitmapę charakteryzują następujące właściwości: ¾ wysokość i szerokość bitmapy liczona jako liczba pikseli w pionie i w poziomie (rozdzielczość)

¾liczba bitów na piksel opisująca liczbę możliwych do uzyskania kolorów (głębia kolorów)

## Głębia koloru obrazu

Kolor każdego piksela jest definiowany osobno. Obrazki z głębią kolorów RGB często składają się z kolorowych pikseli zdefiniowanych przez trzy bajty- -jeden bajt(8 bitów) na każdy kolor, czyli jest to głębia 24-bitowa.

**Głębia n-bitowa daje możliwość reprezentowania 2n różnych barw**

Mapy 1-bitowe to mapy czarno-białe

w 24-bitowych (2^24) jest 16777216 kolorów itd.

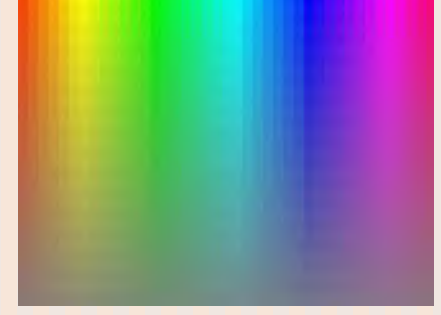

## Głębia obrazu a jego jakość

**głębia 8-bitowa (256 kolorów) głębia 4-bitowa (16 kolorów) głębia 1-bitowa (2 kolory)**

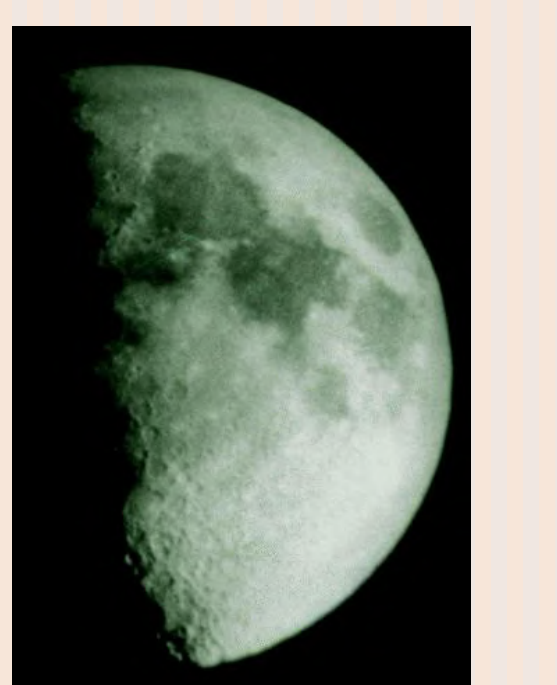

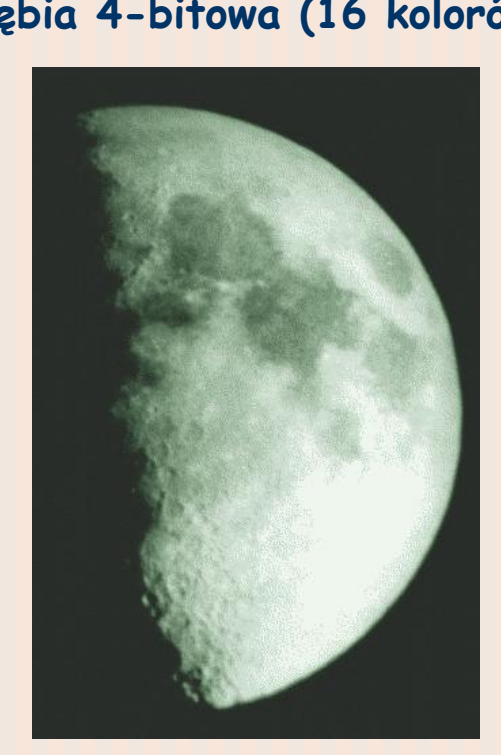

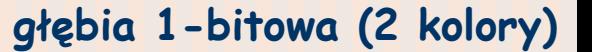

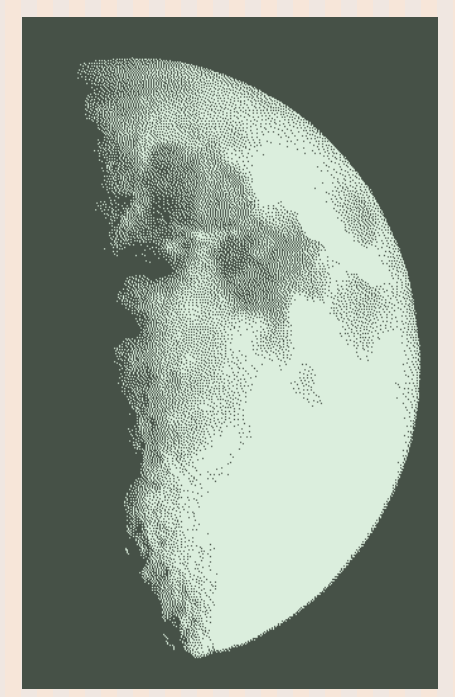

Przy jednakowej siatce rastra, obrazy o mniejszej głębi zawierają mniej informacji i ogląda się je z pewnym dyskomfortem.

#### Skalowanie obrazu operacja zmiany rozmiaru

#### **Grafika rastrowa Grafika wektorowa**

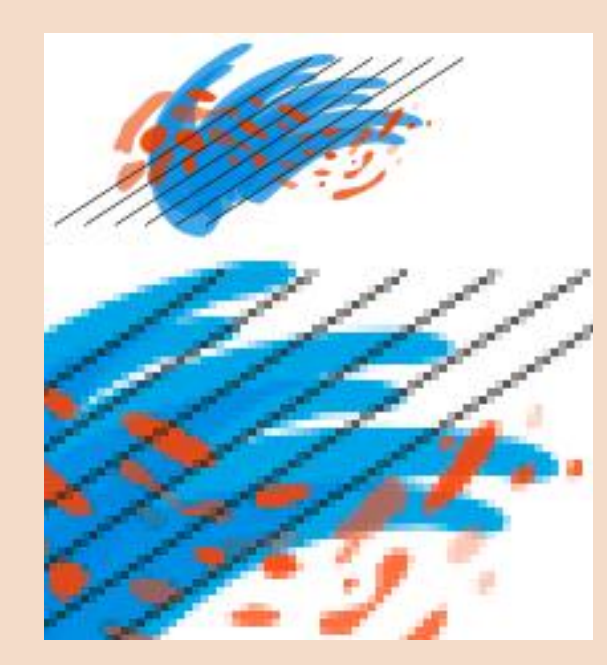

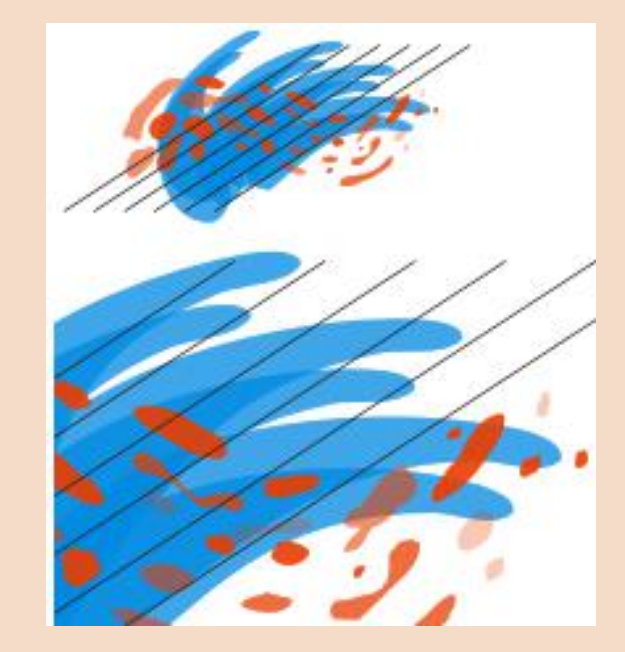

#### Dlaczego obrazów rastrowych nie da się skalować?

Raster ma stałą liczbę pikseli(rozdzielczość), więc przy powiększeniu mapy bitowej występuje efekt powiększenia piksela nie jest możliwe wielokrotne powiększenie bez utraty jakości gdyż w obrazie oryginalnym brak wystarczającej ilości detali, które pozwalałyby na zbliżenie tego rzędu.

W praktyce objawia się to widocznymi na ekranie monitora lub wydruku "schodkami", stąd jakość obrazu nie jest najlepsza.

Występująca wtedy utrata ostrości obrazu map bitowych jest ich podstawową wadą.

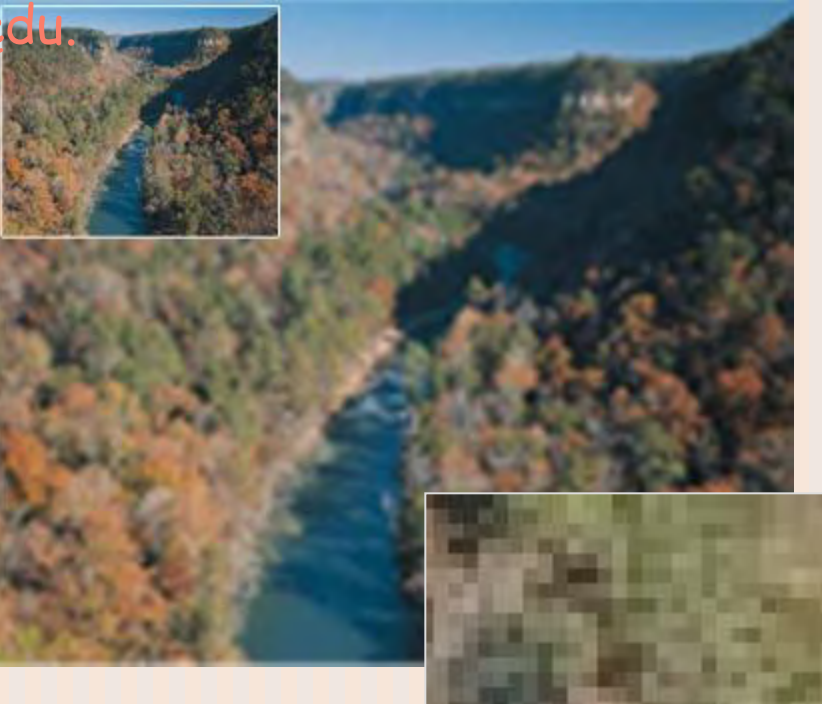

#### Rozdzielczość rastra a rozmiar pliku

Im dany obrazek ma wyższą rozdzielczość, tym większy jest jego rozmiar

Na wielkość obrazka wpływ ma również ilość możliwych do zapamiętania kolorów. Im więcej kolorów tym większa objętość

#### Rozdzielczość rastra a rozmiar pliku

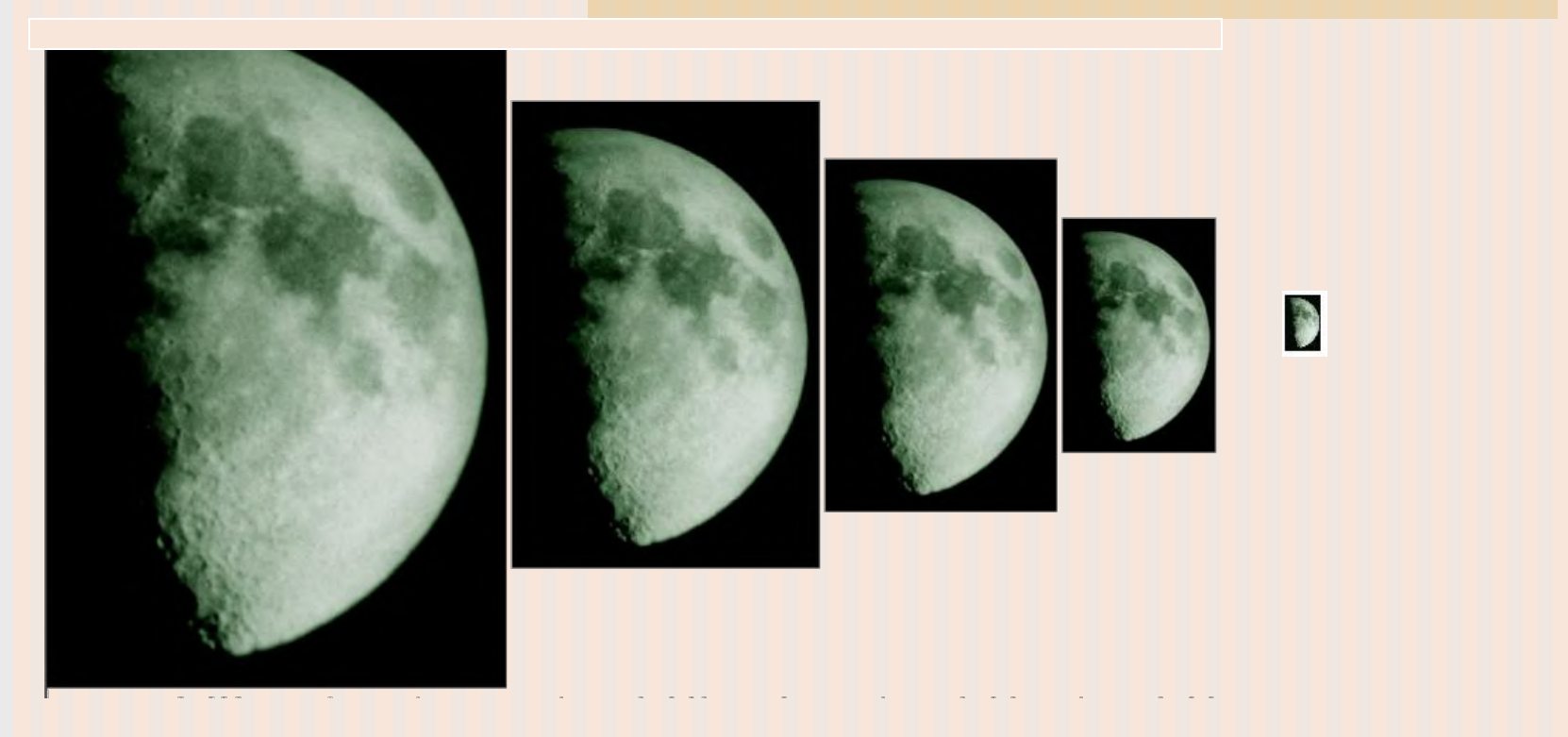

**Szerokość bazowa (33401 B)**

**2/3 szerokości Bazowej (7506 B)**

**1 /2 szerokości szerokościi szerokości bazowej bazowej (4975 B) 1/3** 

**(2892 B)**

**1/12 Bazowej (709 B)**

## Kompresja danych

zapisanie stosunkowo dużej ilości danych w stosunkowo małej przestrzeni

Wiele formatów graficznych opierających się na grafice rastrowej (GIF,JPEG) stosuje techniki pozwalające przechowywać informacje w postaci skompresowanej.

Niektóre techniki zmniejszają/usuwają pewne informacje → kompresja stratna. Z zapisu stratnego nie można wiernie odtworzyć pierwowzoru informacji. Zmiany często są niezauważalne, a istotne dla zmniejszenia rozmiaru pliku.

# Kompresja stratna

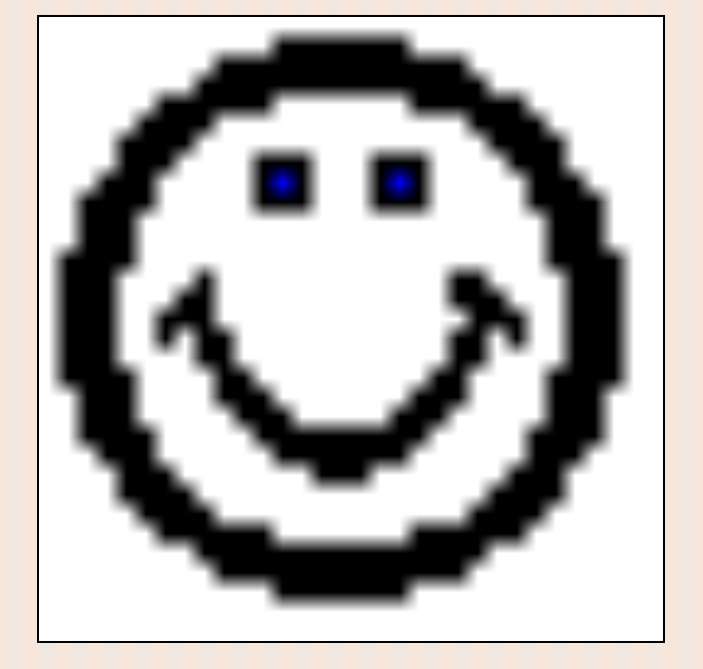

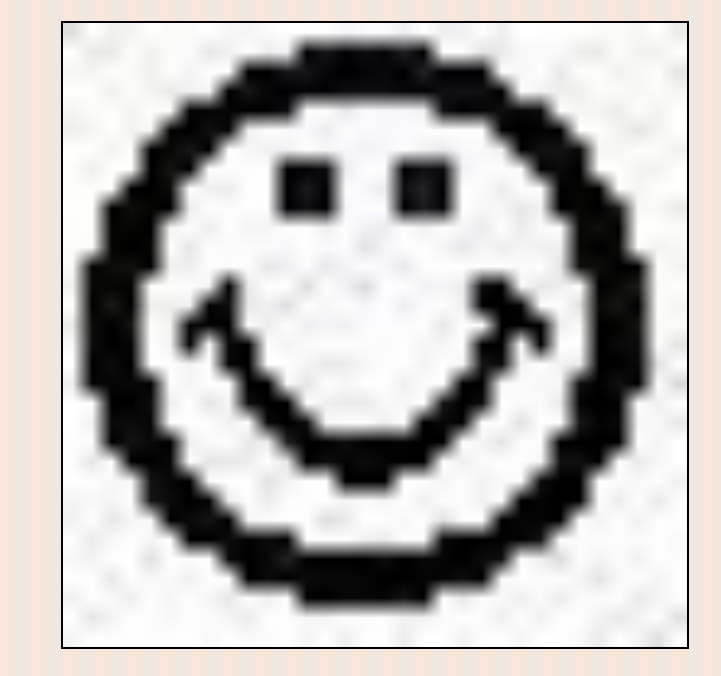

## Kompresja danych

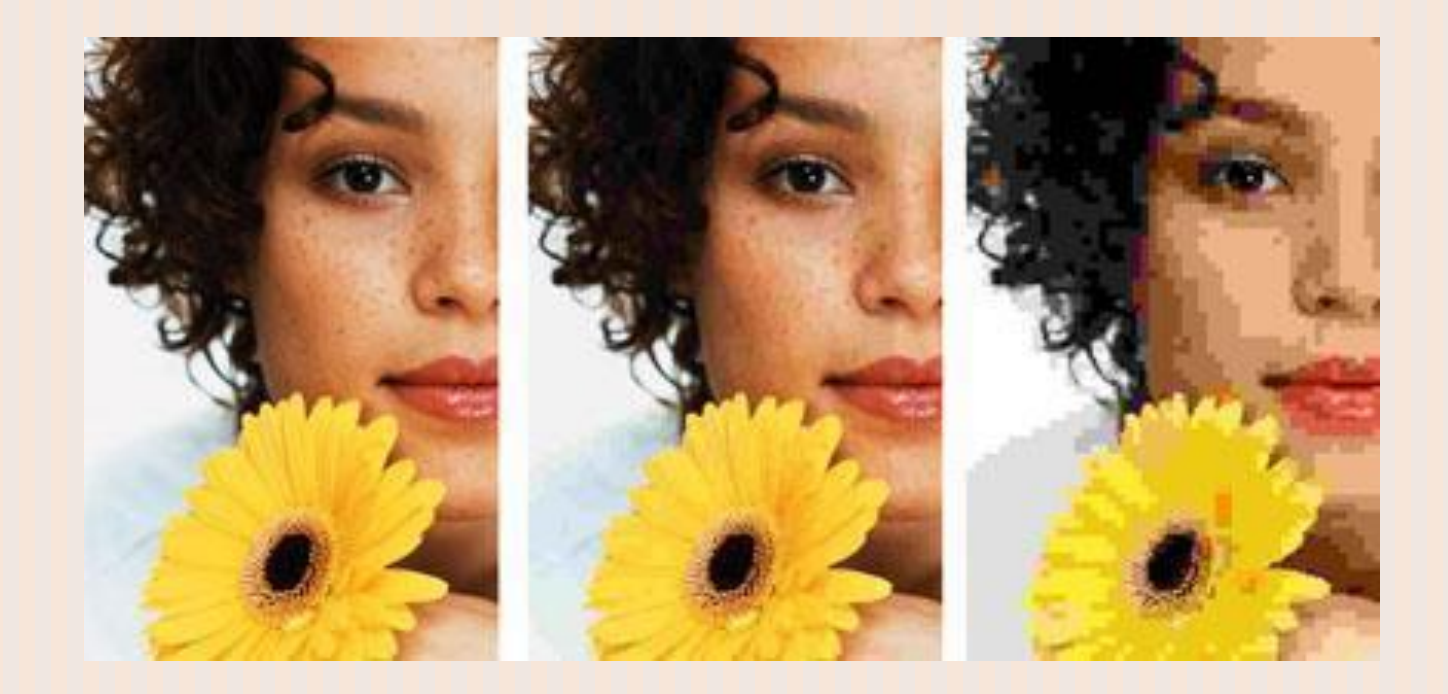

#### Obrazki JPEG o stopniach kompresji 10%, 50% i 99%

## Kompresja danych

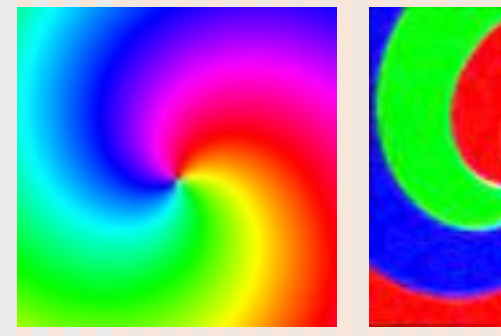

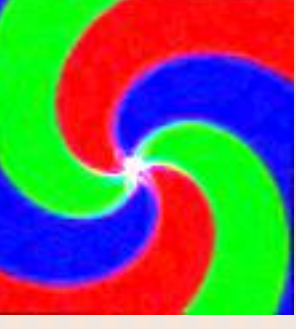

Po lewej stronie- dwukrotnie powiększony środek spirali. Z prawej strony nałożony na niego efekt "wykrywanie krawędzi". Filtr wykrywa krawędzie tylko na przejściach między kolorami.

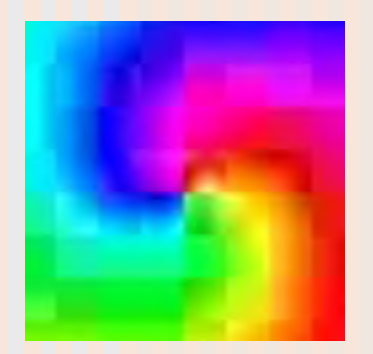

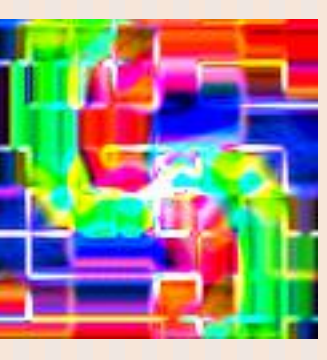

Po lewej stronie -dwukrotnie powiększony środek spirali, która wcześniej **została silnie skompresowana**. Z prawej strony nałożony na niego efekt "wykrywanie krawędzi". Filtr zaczyna się gubić, wykrywa krawędzie wszędzie tam, gdzie zachodzi podział na kwadraty, działanie filtra ujawnia także zwiększoną liczbę przekłamań w kolorach

#### Typowe zastosowania

Znakomicie sprawdza się w przypadku zapisywania zdjęć i realistycznych obrazów (tu każdy punkt może mieć inną barwę i nasycenie).

Jest w tym przypadku bardziej użyteczna od wektorowej ,gdyż trudno jest "przełożyć na krzywe" obraz rzeczywisty jaki widzimy w danym momencie.

#### **Grafika rastrowa Grafika wektorowa**

Wszelkiego rodzaju wykresy i rysunki techniczne, prezentacja danych i modelowanie, prezentacja tekstu. Zapis wektorowy jest odpowiedni także dla gotowych dokumentów (również tekstów) nie przeznaczonych do dalszej edycji, a do rozpowszechniania w formie elektronicznej w zamkniętej postaci.

#### Konwersja formatu zapisu obrazu

Przed opublikowaniem w sieci grafiki wektorowe przekształca się w ich odpowiedniki rastrowe.

Jest to podyktowane koniecznością zachowania możliwości wyświetlenia obiektów graficznych w różnych systemach.

Wyjątkiem są tutaj np. prezentacje Flash i Shockwave, które dzięki istnieniu wtyczek (plugins) do przeglądarek sa "rozumiane" przez większość komputerów.

#### Formaty zapisu grafiki rastrowej

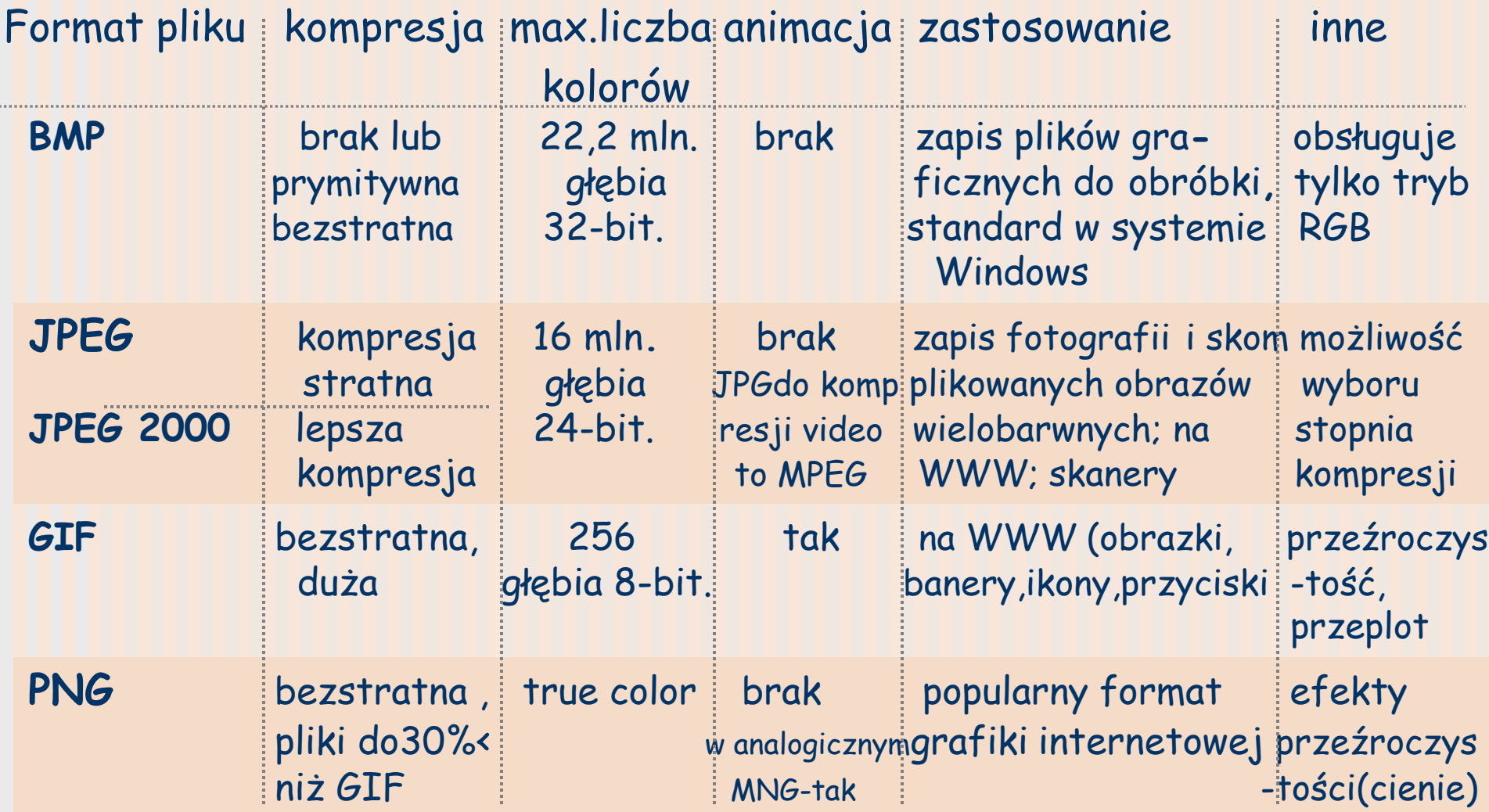

#### Formaty zapisu grafiki rastrowej

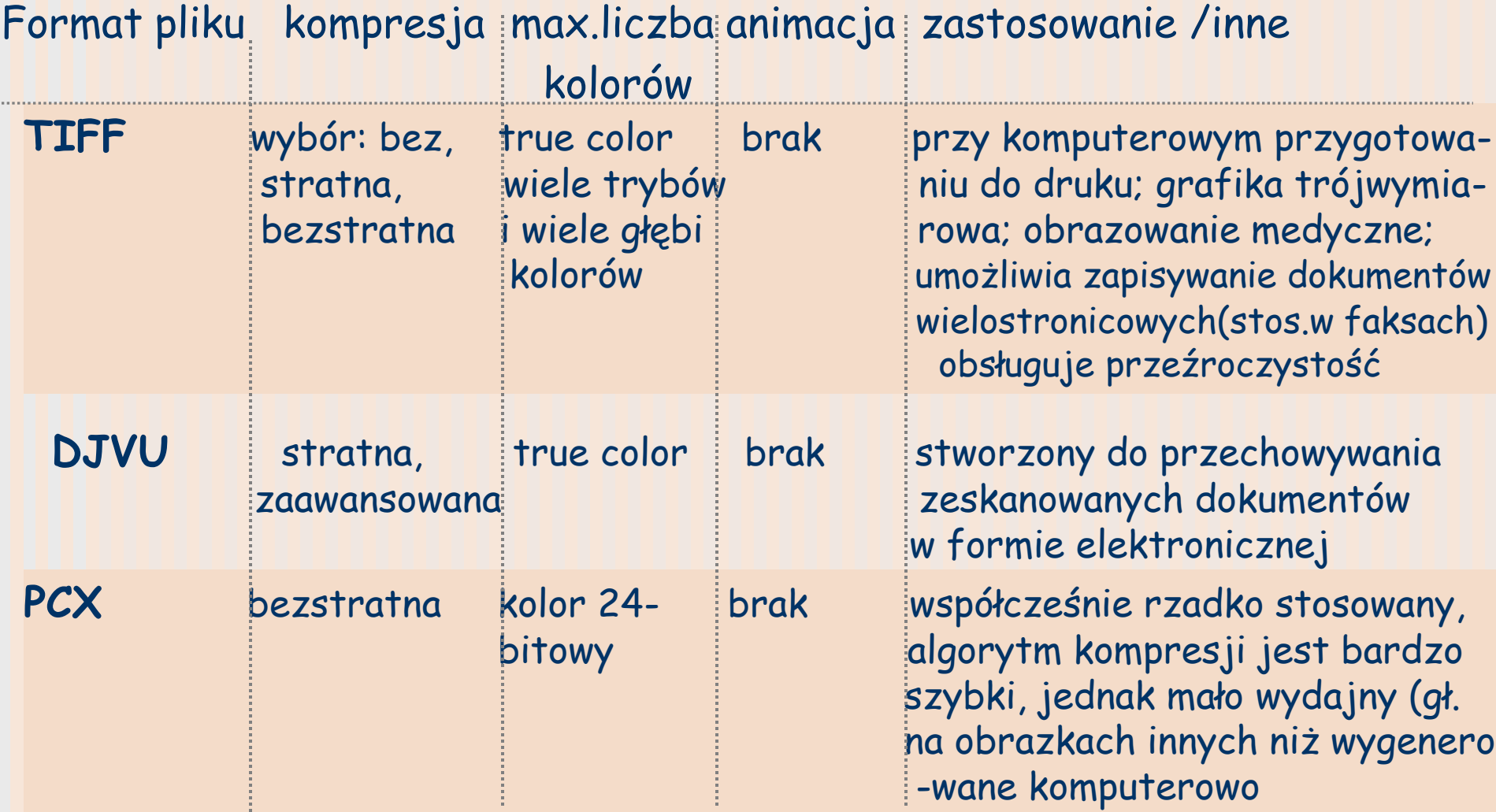

#### **SVG**

format oparty na języku XML, zaprojektowany z myślą o bezpośrednim umieszczaniu rysunków w dokumentach internetowych; opisuje dwuwymiarową (2D) grafikę wektorową na WWW. W SVG oprócz standardowych obiektów (prostokąty, elipsy,krzywe) można opisywać efekty specjalne (filtry), maski przezroczystości, wypełnienia gradientowe itp. SVG umożliwia też tworzenie animacji.

#### **PostScript**

to przede wszystkim język wektorowego opisu wydruku. Zapis w postaci plików PostScript jest odpowiedni zwłaszcza dla gotowych dokumentów nie przeznaczonych do dalszej edycji, na etapie pomiędzy edycją a wydrukiem lub do rozpowszechniania w formie elektronicznej. Do tego samego celu służy pokrewny format **PDF.** W ten sposób udostępnia się np. gotowe artykuły, raporty i dokumentację (zawierające np.tekst z elementami grafiki) w Internecie.

#### **EPS**

 format plików, będący podzbiorem języka PostScript, którego głównym przeznaczeniem jest przechowywanie pojedynczych stron (ilustracji); dokumenty mogą być wielostronicowe.

Pliki EPS zazwyczaj przechowują również miniaturę, która jest wykorzystywana do szybkiego podglądu zawartości takiego pliku. Format ten stał się nieformalnym standardem wymiany obrazów (praktycznie każdy program stosowany przy komputerowym przygotowaniu do druku, potrafi takie pliki odczytywać i zapisywać)

#### **VRML**

 Język grafiki wektorowej, który służy do modelowania i opisu obiektów trójwymiarowych. Nadaje się doskonale do opisywania nawet bardzo skomplikowanych układów wielu obiektów.

 Odpowiednie oprogramowanie pozwala na ich wizualizację z różnych miejsc, uwzględniając perspektywę, wzajemne przesłanianie, oświetlenie i ewentualny ruch.

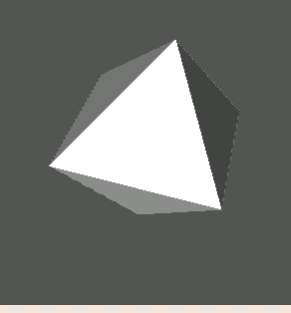

### Skróty nazw formatów

EPS -Encapsulated PostScript SVG -Scalable Vector Graphics CDR - Corel Draw VRML -Virtual Reality Modeling Language

GIF -Graphic Interchange Format BMP - Bitmap JPG -Joint Photographic Experts Group TIFF -Tagged Image File Format PNG -Portable Network Graphics DJVY -Deja Vu

# **Programy do obróbki grafiki**

# **Bitowej**

- **Paint**
- **Photo Editor**
- PaintShop Pro
- **Photoshop,**
- **Picture Publisher**
- **Photostyler**

# **Wektorowej**

- **Adobe Illustrator**
- CorelDraw
- **Harvard Graphics**
- **Draw Perfect**
- **Designer**

## **Przykład programu do grafiki rastrowej**

# Zastosowanie grafiki w Internecie

### Rastrowej

- **Przy tworzeniu obrazów o** skomplikowanych kolorach, przejściach tonalnych, cieniach, gradacjach barw itp.
- **Przy składaniu ilustracji**
- obróbce zdjęć, np. retuszowanie zniszczonych
- **tworzenie grafiki** ekranowej dla aplikacji multimedialnych
- do przygotowania statycznych efektów specjalnych w filmie
- **Kreowanie prostych** animacji GIF

## Wektorowej

- **wizytówki, emblematy,** znaki firmowe
- **w** reklamie
- **E tworzenie wykresów 2D i** 3D funkcji
	- matematycznych,
	- fizycznych i ekonomicznych; histogramów i wykresów kołowych; wykresów harmonogramownia zadań; wykresów wielkości zapasów i produkcji itd.
- **EXPERIE i projektowanie** wspomagane komputerowo
- **symulacja i animacja dla** wizualizacji naukowej i rozrywki